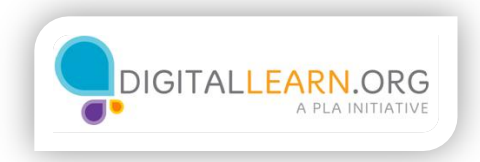

## Conozca los riesgos

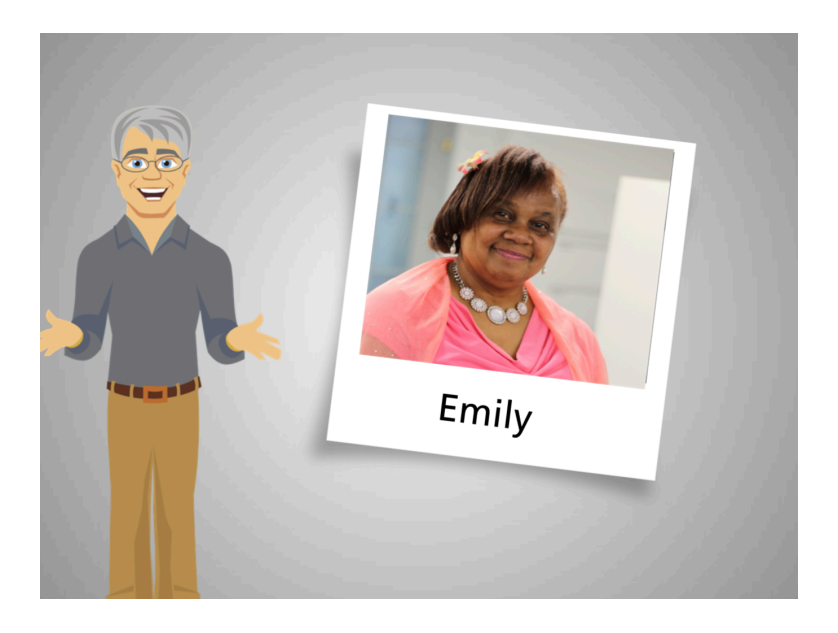

Hola, soy Pete y ella es Emily. Estamos aquí para enseñarle cómo mantener su computadora segura y libre de virus.

El mes pasado, Emily notó que su computadora estaba actuando extrañamente, abría múltiples ventanas, se congelaba más que de costumbre y parecía muy lenta. Cuando su sobrino John la visitó, le dijo que su computadora estaba infectada con malware.

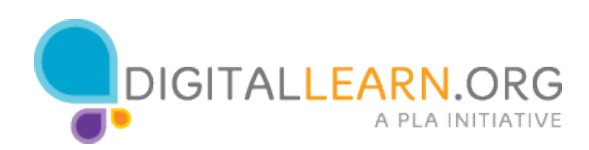

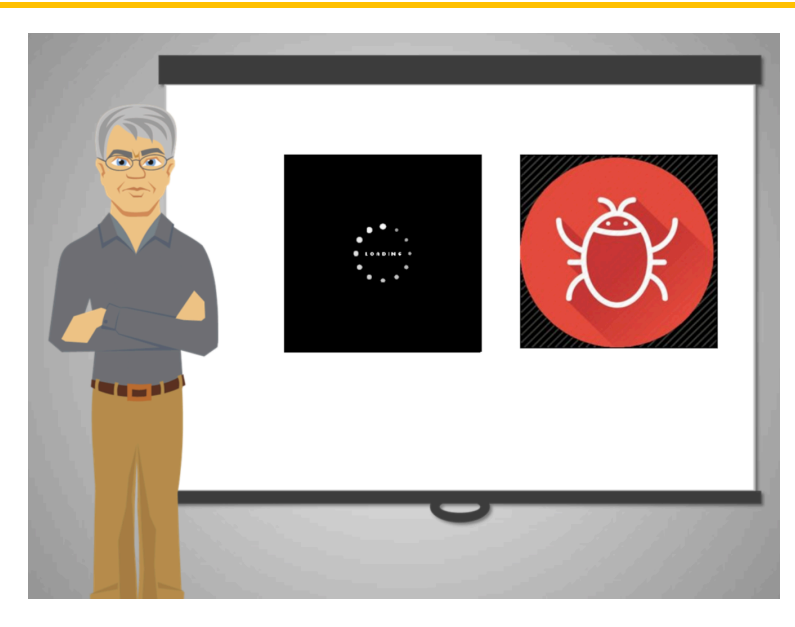

Malware es el nombre de los programas dañinos que pueden robar información o dañar las computadoras. Algunas formas de malware incluyen los virus, Trojans, spyware y ransomware.

Emily no había tenido una computadora antes y nunca había oído la palabra "malware", así que se preguntaba cómo llegó el malware a su computadora.

De manera similar a cómo una persona se contagia cuando esta está en contacto con gérmenes, las computadoras se infectan con malware cuando la gente sin querer abre o instala archivos dañinos.

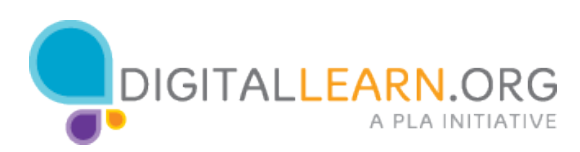

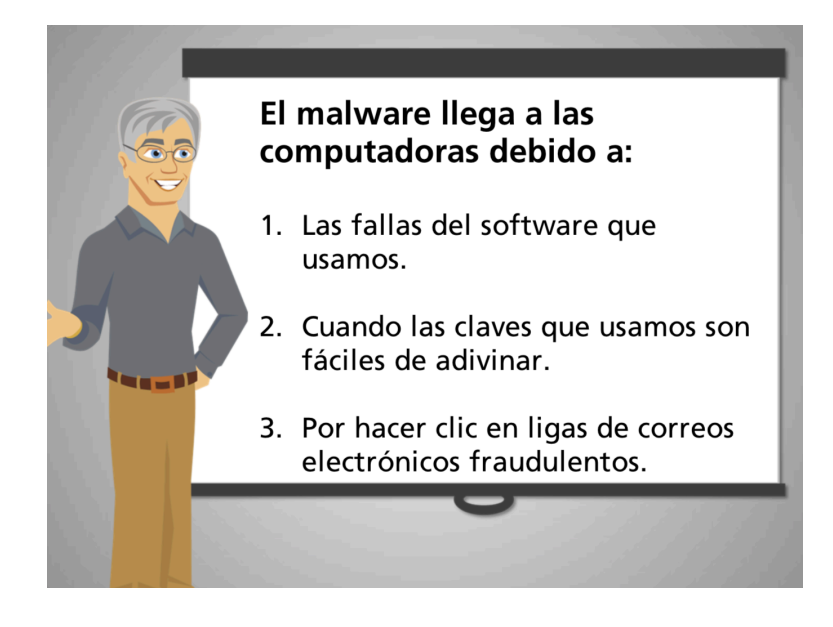

Hay tres formas en las que el malware puede llegar a una computadora. Una es aprovechando las fallas del software que usamos. Otra es usando claves que son fáciles de adivinar. Y la tercera es haciendo clic en ligas de correos electrónicos fraudulentos que descargan archivos infectados con malware.

Aun cuando el malware puede dañar su computadora, no hay necesidad de alarmarse.

Así como Emily puede estar segura caminando en una ciudad al seguir reglas de seguridad, hay maneras simples en las que ella puede proteger su computadora y evitar problemas.

Sigamos a Emily mientras aprende buenos hábitos de seguridad para que el malware no llegue a su computadora otra vez.

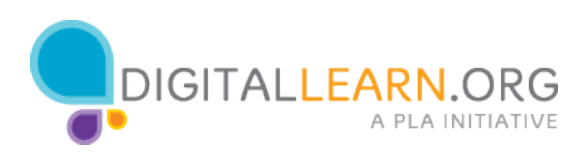

## ¿Qué es el Malware?

Software que las computadoras tienen preinstalado  $\subset$ cuando son nuevas.

○ No sé qué es el malware.

Un programa para que las computadoras funcionen  $\subset$ mejor.

Programas que puede robar información y dañar las computadoras.

¿Qué es el malware? Seleccione la opción correcta

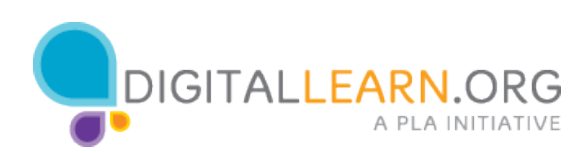

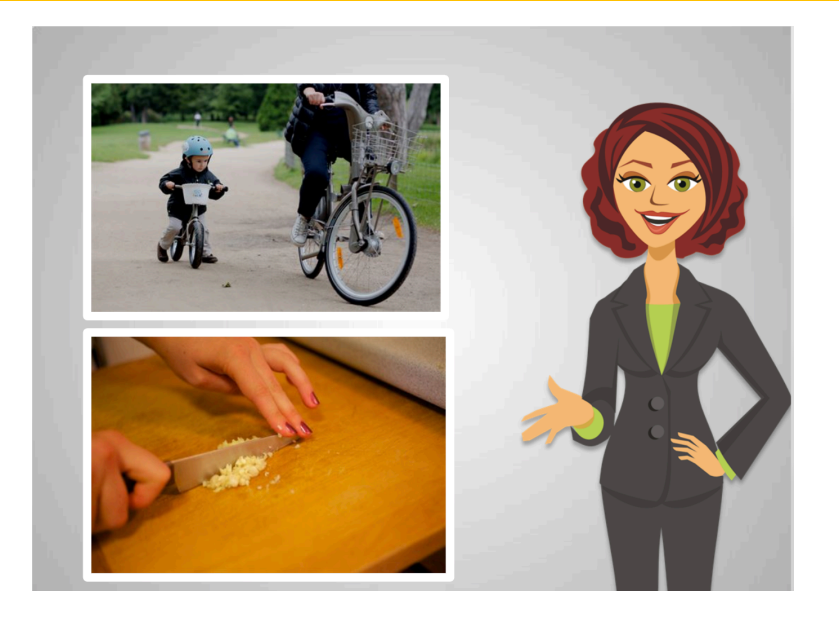

A veces, al principio, algo nuevo es difícil de aprender, pero se vuelve más fácil con la práctica. Por ejemplo, aprender a andar en bicicleta o aprender a cocinar.

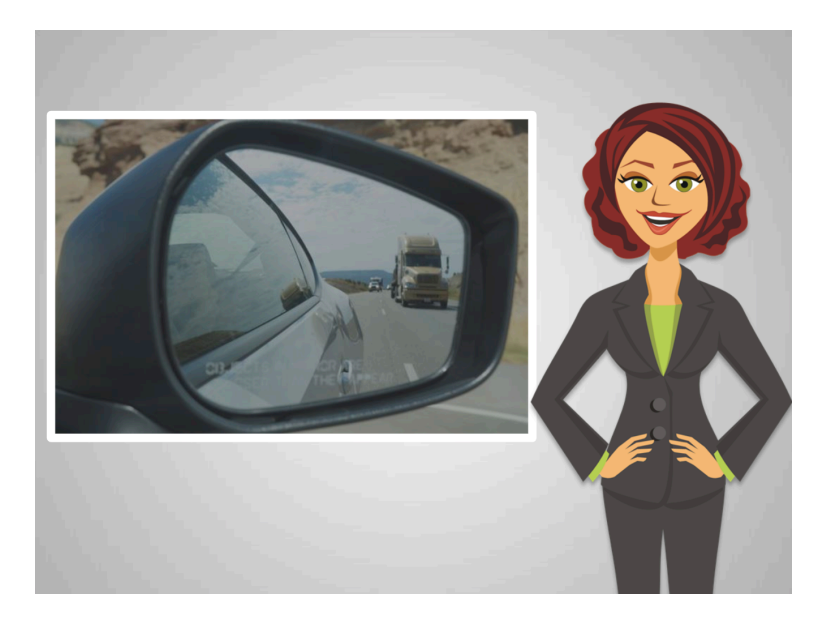

Aprender a manejar es más fácil para algunas personas, y a otras les toma mucho tiempo. A veces parecía fácil y otras veces parecía verdaderamente imposible. Por suerte, uno no necesita saber lo que pasa en el motor del automóvil para volverse un buen conductor. Uno solo necesita practicar, y dejarle la mecánica a los expertos.

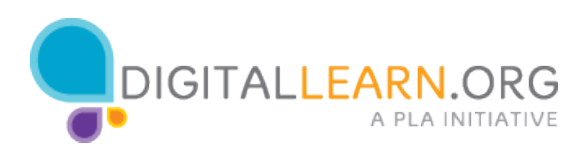

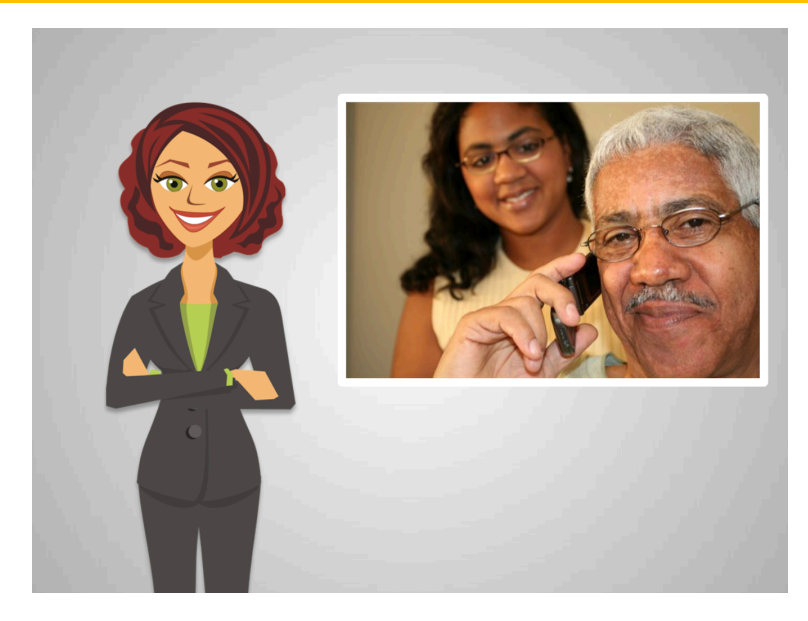

Ed recuerda cuando tuvo su primer teléfono celular.

Le tomó un tiempo aprender qué teclas presionar y recordar que tenía que recargarlo.

Él todavía lo tiene y Anita bromea con él porque le parece anticuado.

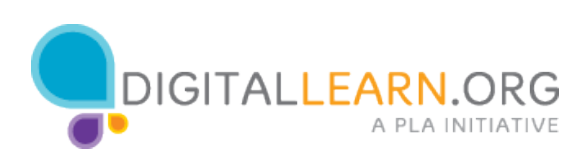

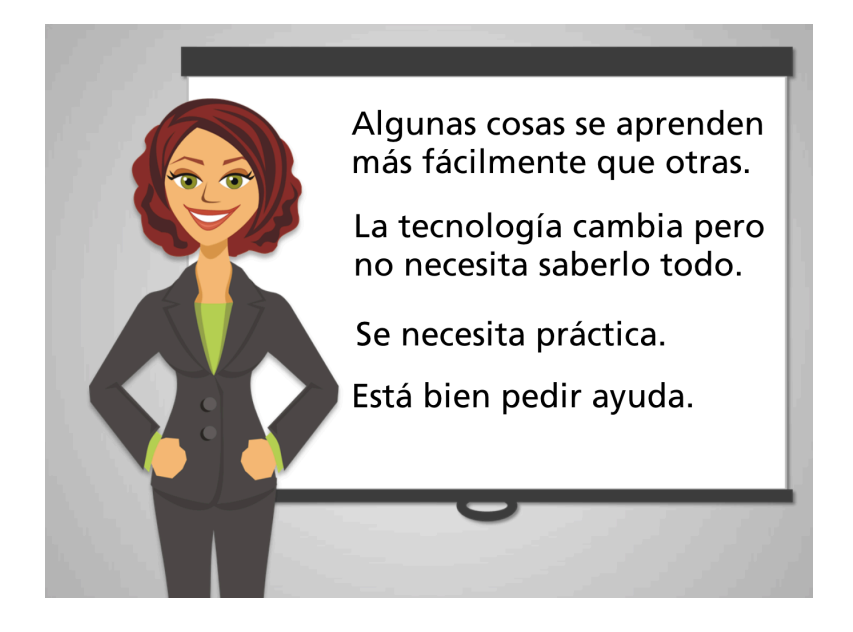

Estas son las cuatro cosas que Ed necesita recordar para empezar a usar su nueva computadora:

Primero: unas cosas son más fáciles de aprender que otras. Como adulto, usted ha aprendido mucho y puede usar esa experiencia para aprender esta nueva habilidad.

Segundo: la tecnología cambia rápido y a veces es difícil estar al corriente, pero Ed no necesita saberlo todo para mantenerse en contacto con sus amigos y familiares, para pagar sus cuentas, y para buscar cosas en internet.

Tercero: igual que aprender a manejar, sentirse cómodo con la computadora requiere práctica. Por suerte las computadoras no son tan "frágiles" como solían serlo, así que Ed puede practicar sin temor a descomponerla. Una de las mejores maneras de aprender es cometer nuestros propios errores.

Finalmente: no importa qué tan simple parezca una pregunta, Ed no debe sentirse apenado por pedir ayuda.

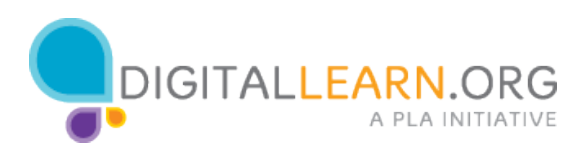

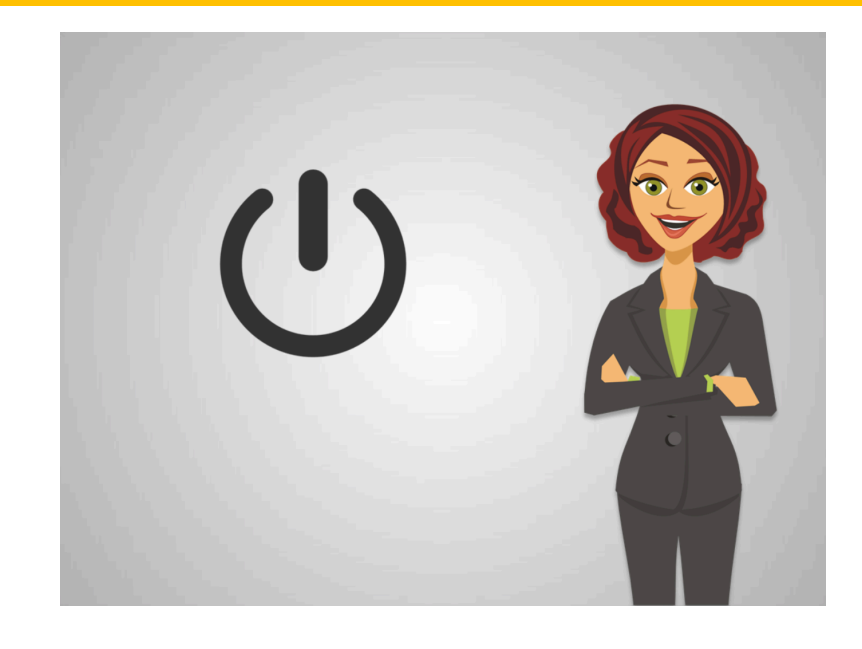

Sigamos a Ed mientras comienza a usar su nueva computadora.

Lo primero es encender la computadora. Este es el símbolo de encendido en la mayoría de las computadoras. Es un símbolo universal pero no siempre es fácil de encontrar. Ed lo encuentra en su computadora y lo presiona para encenderla. Ahora, busque el botón de encendido de la computadora que está usando. ¡Pero no lo presione o la apagará! ¿En dónde se encuentra?

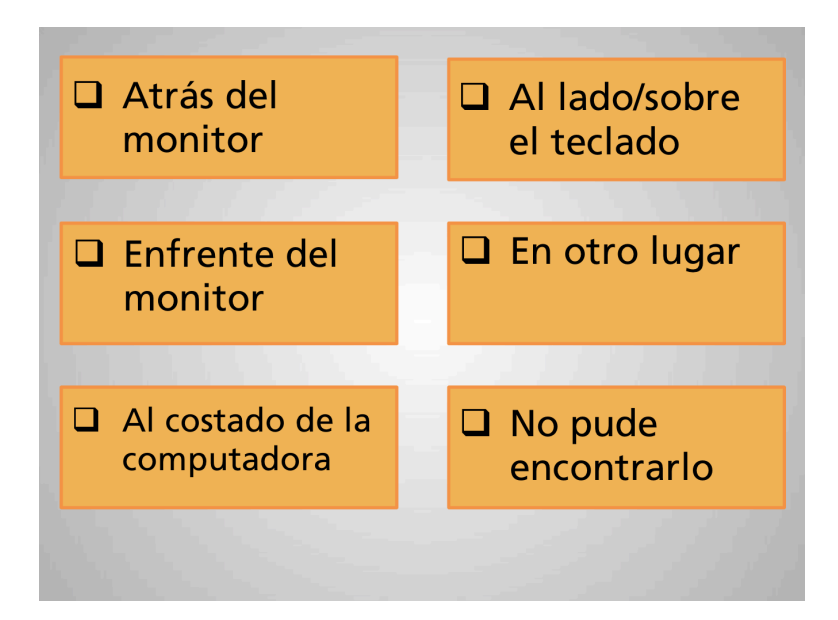

Seleccione la opción que corresponda.

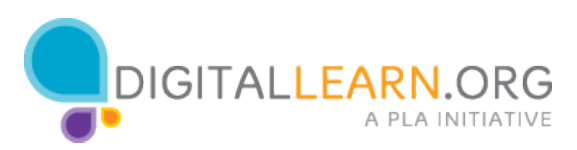

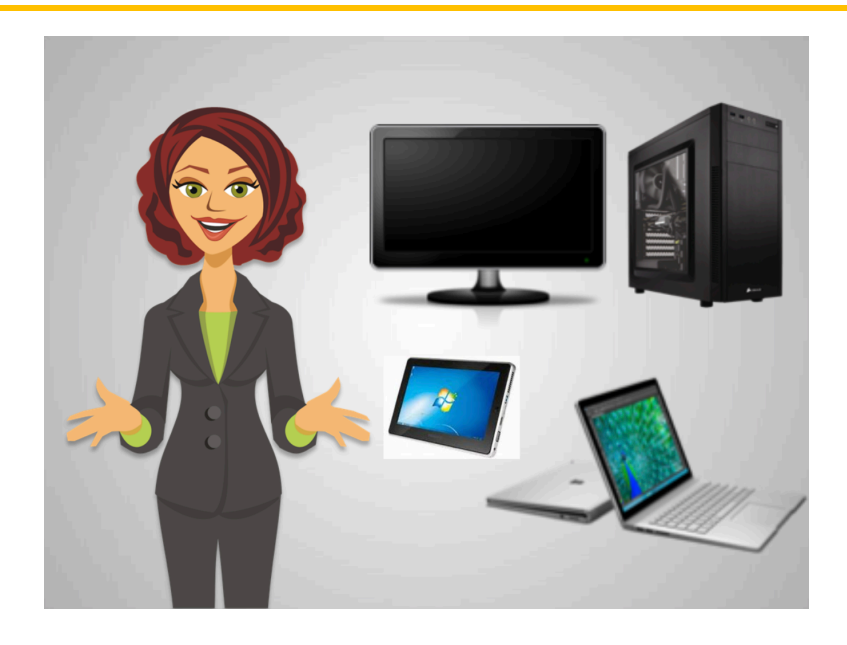

Anita le ayuda a Ed a identificar las partes importantes de la computadora. Anita le dice que hay muchas cosas que tienen computadoras en su interior, como los teléfonos y otros dispositivos electrónicos, pero generalmente se conocen como computadoras a las laptops, tabletas y computadoras de escritorio.

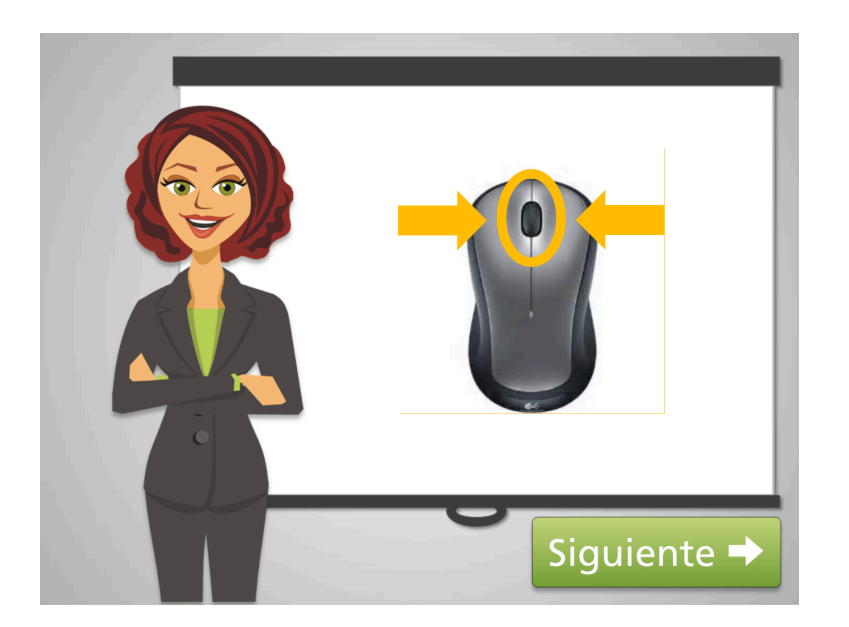

Ella le muestra las 3 partes esenciales del ratón: botón izquierdo, botón derecho, y rueda o botón central.

Ella se da cuenta que él necesitará más tiempo para aprender a usar el mouse pero está bien porque eso se adquiere con la práctica.

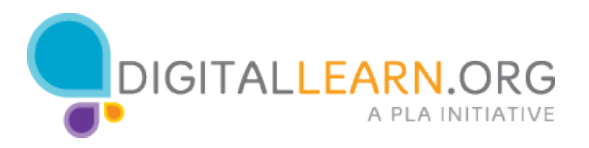

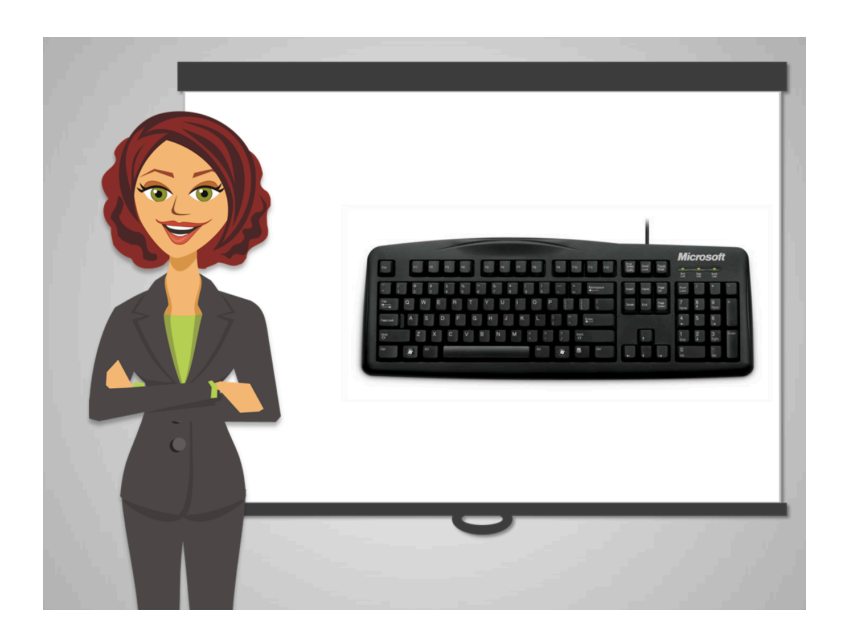

El teclado es la manera más común de introducir información en la computadora.

Anita le explica a Ed que es como una máquina de escribir. Ella le dice que puede conseguir teclados especiales, como aquellos diseñados para que no se le cansen las manos y otros que usan la voz para para realizar gran parte de la navegación.

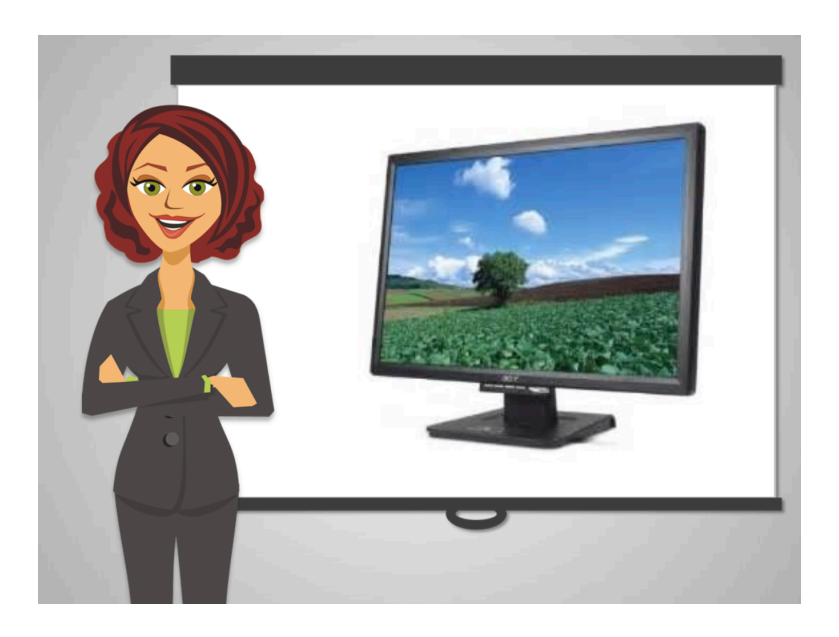

Y por supuesto el monitor que es como ver la televisión.

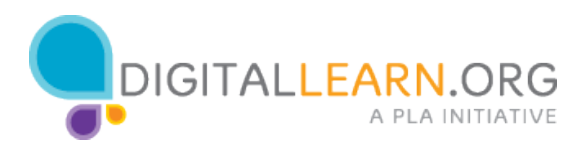

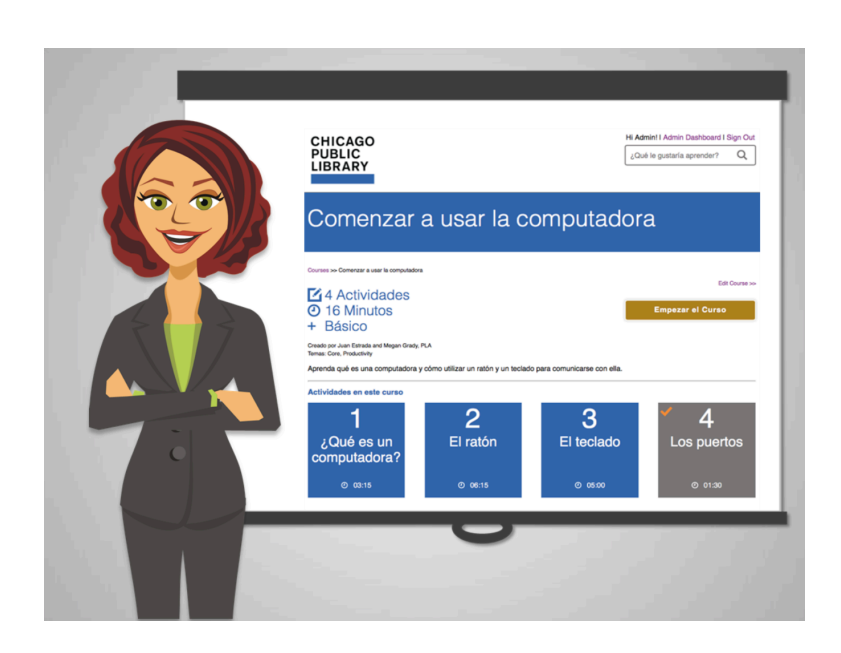

Anita le dice a Ed que puede buscar recursos que le ayuden a acostumbrarse al mouse y al teclado.

Ella le recomienda que vea el curso "Comenzar a usar la computadora" para que adquiera más práctica.

¡Si usted necesita práctica con el teclado y el mouse, usted puede hacer lo mismo!

No olvide que este sitio tiene muchas actividades cortas como esta. Y después de cada curso, hay oportunidades para practicar las habilidades que acaba de aprender.

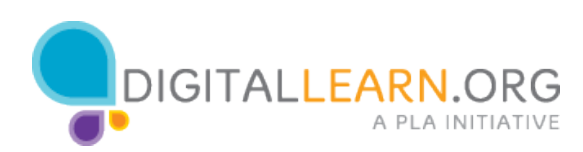